# 1 **Simulation**

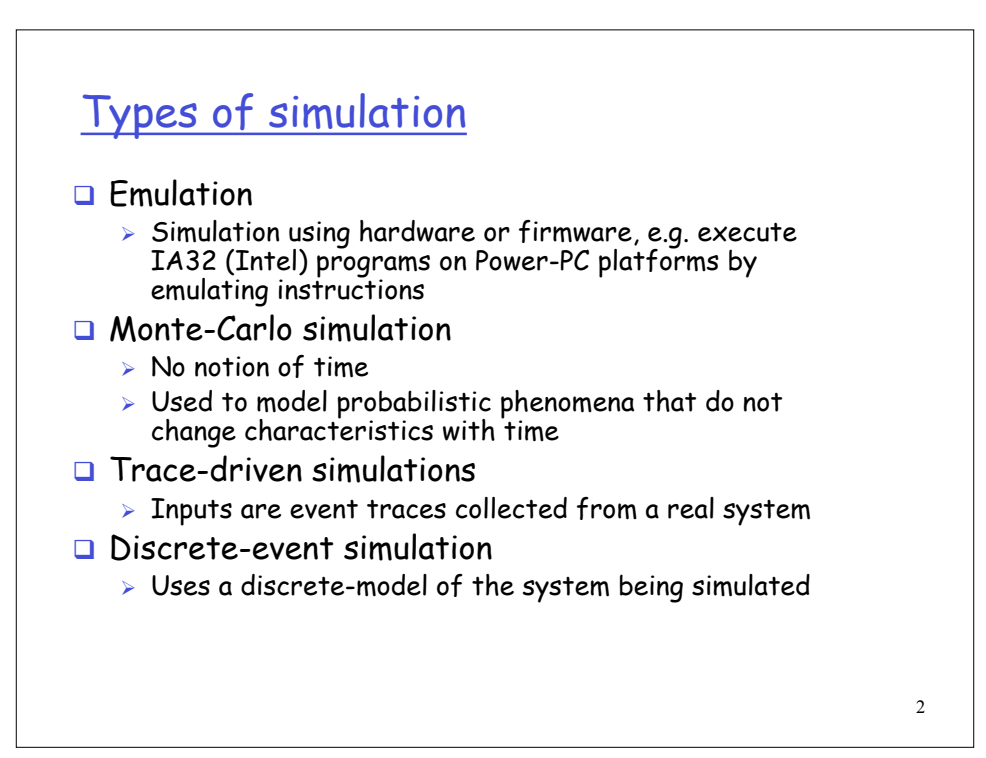

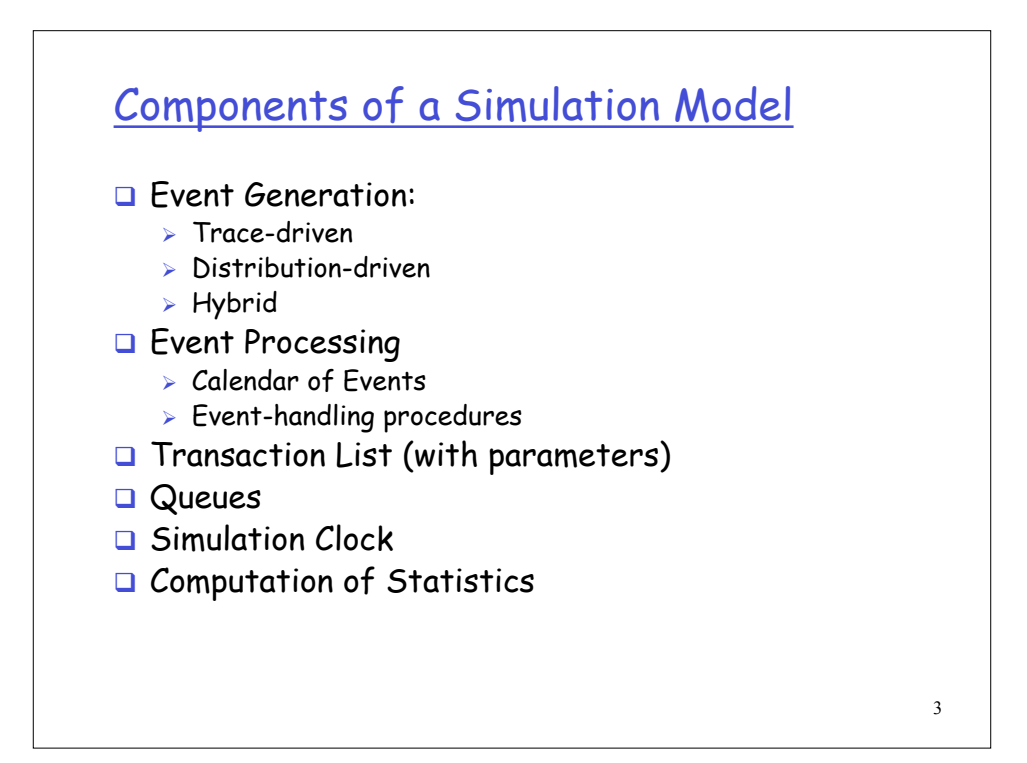

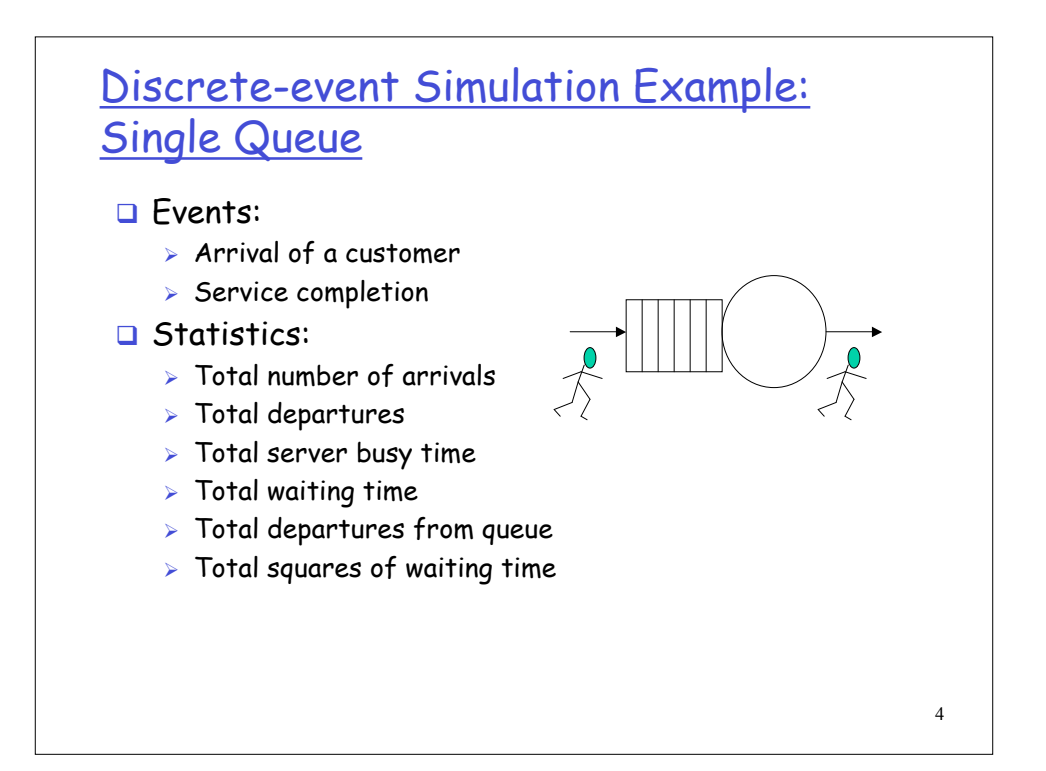

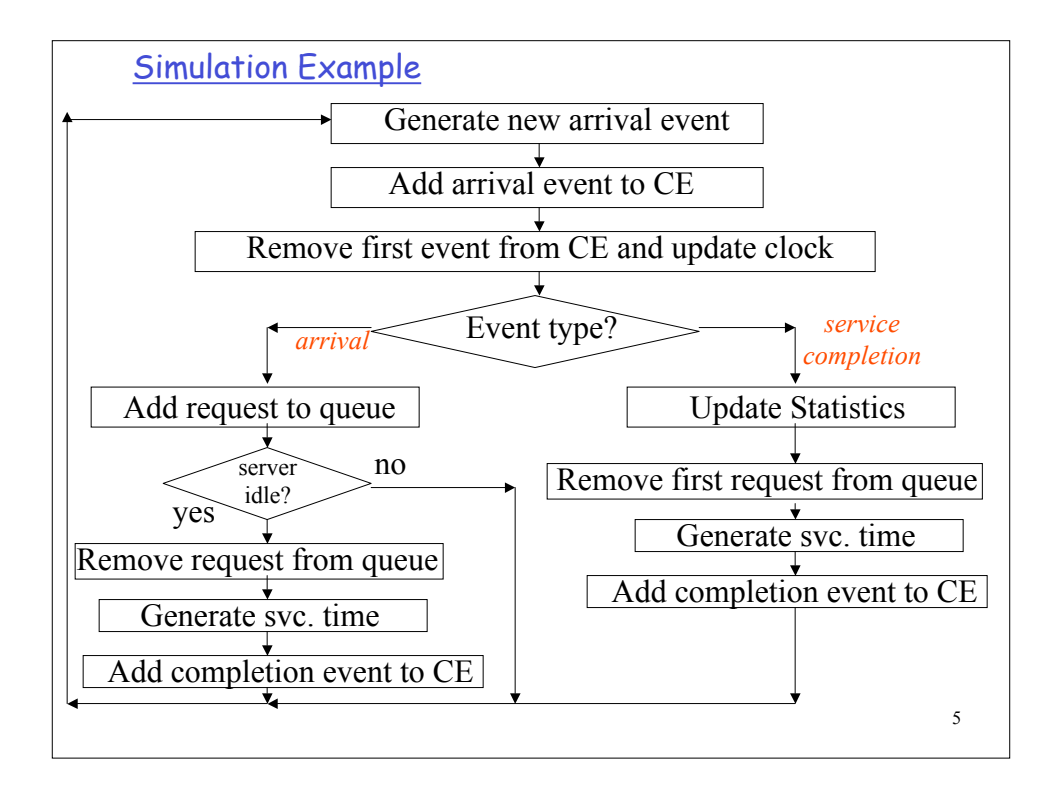

# Calendar of Events

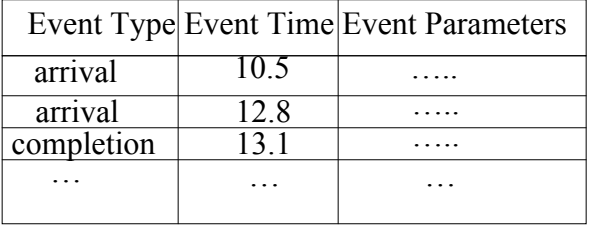

• The calendar of events is ordered in increasing chronological order. • Parameters may include the transaction Id associated with the event.

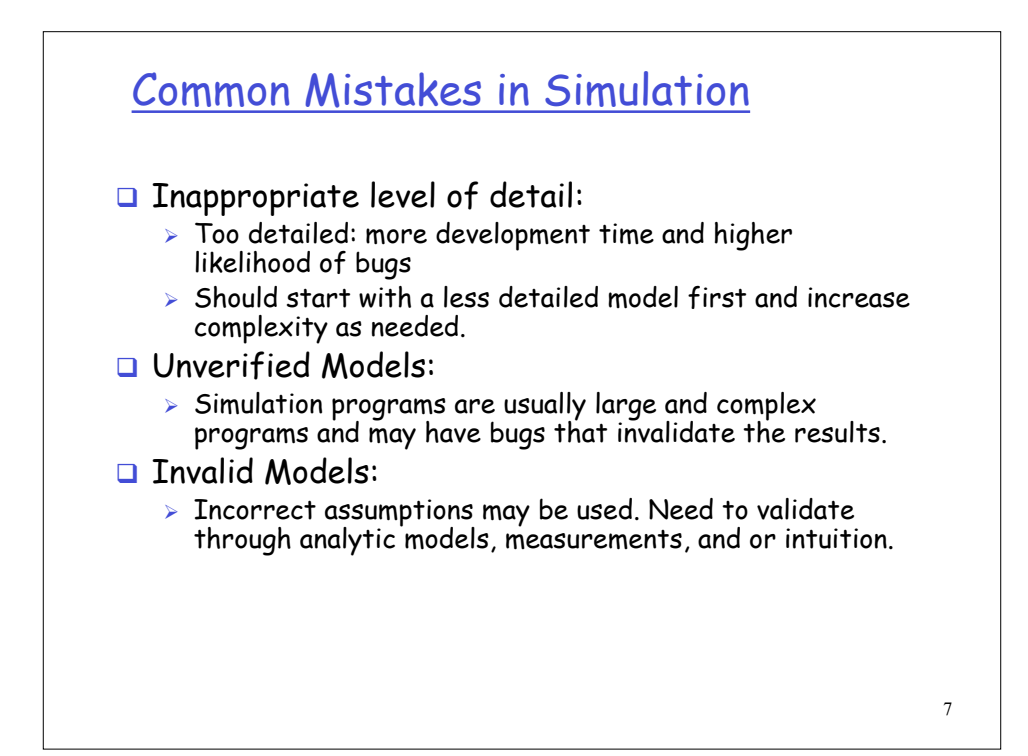

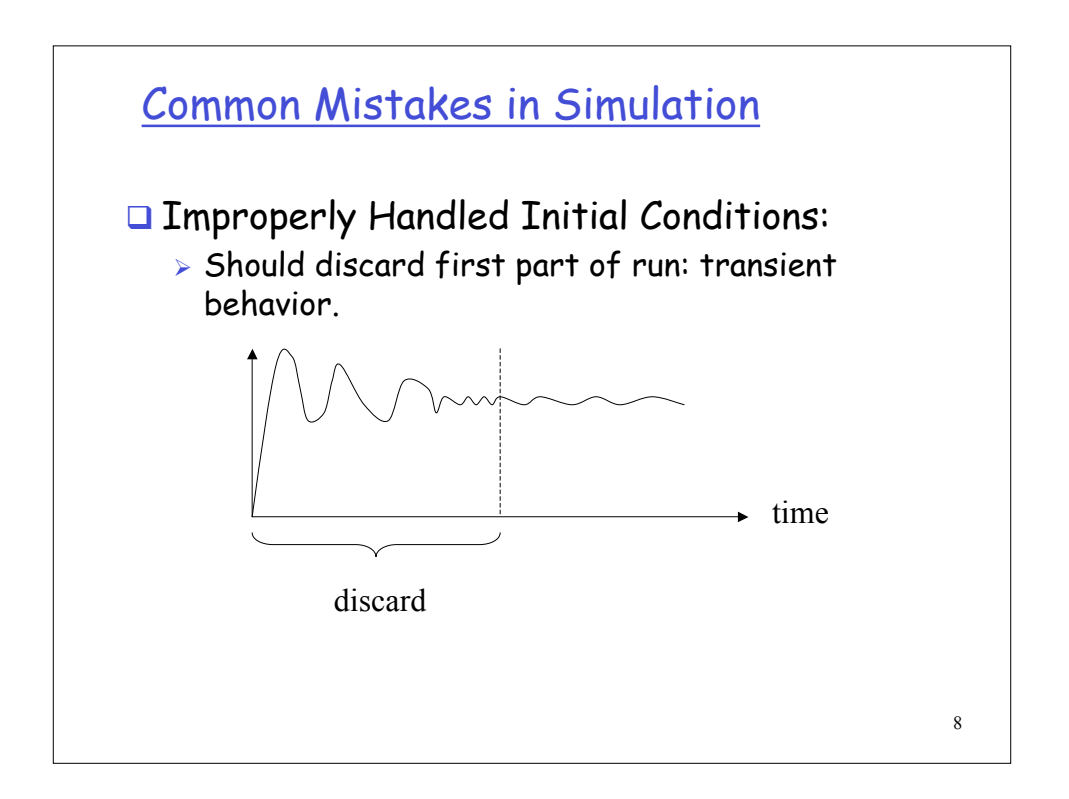

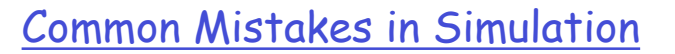

**Improper simulation length.** 

- **Poor Random Number Generator.**
- **Improper Selection of Seeds.**

### Verifying Simulation Models

- Trace Analysis: examine traces of a few transactions as they go through the system.
- Continuity Test: small variations in the input should show small variations in the output.
- □ Check Extreme Values: extreme values (e.g., low loads or very high loads) should be easy to verify by crude analytic models.

10

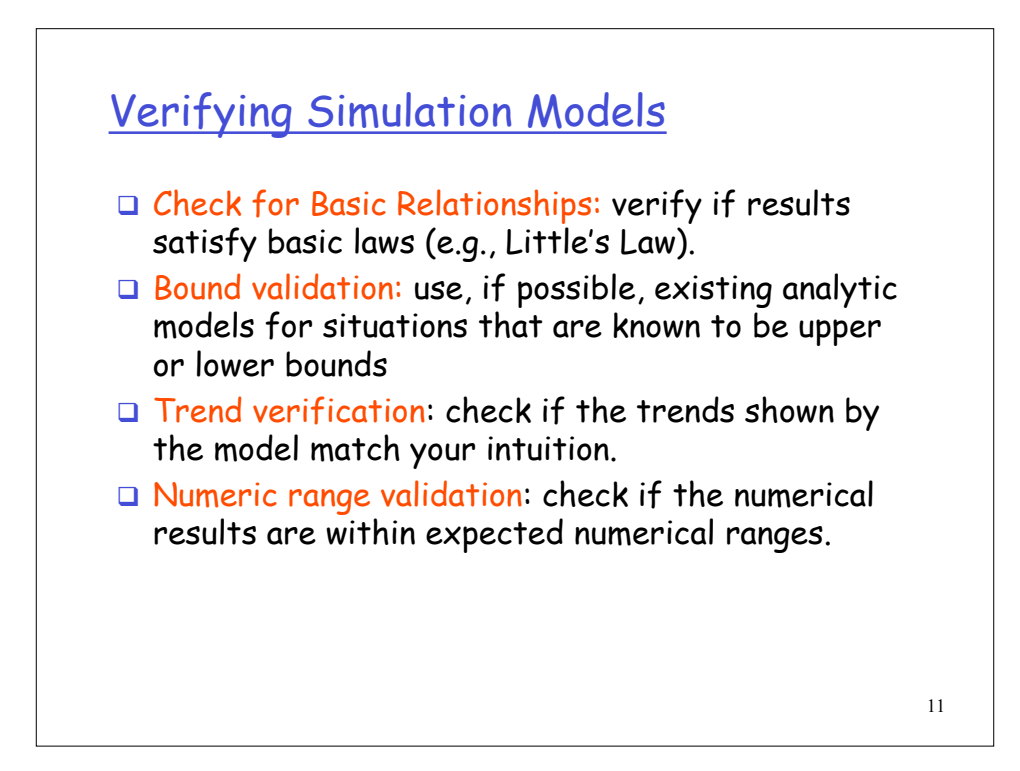

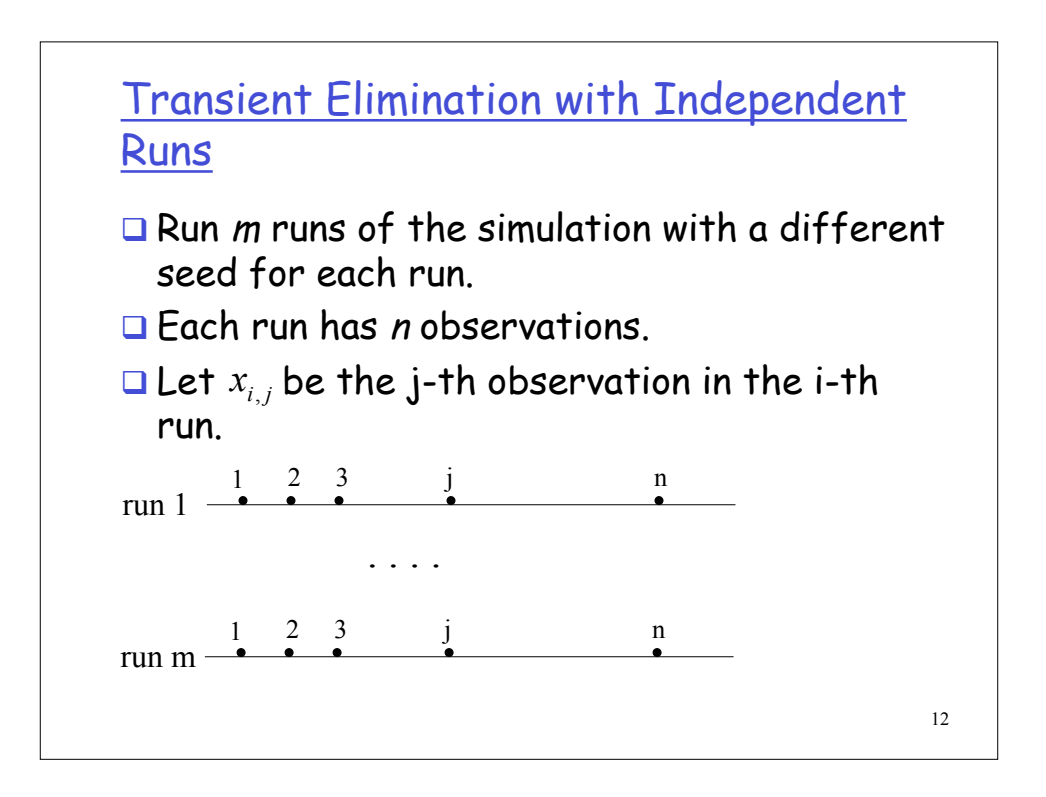

#### Transient Elimination with Independent Runs

Step 1: compute average of j-th observation over all runs.

$$
\overline{x}_j = \frac{1}{m} \sum_{i=1}^m x_{i,j}
$$

Step 2: compute the overall average.

$$
\overline{\overline{x}} = \frac{1}{n} \sum_{j=1}^{n} \overline{x}_{j}
$$

Step 3: Set the number of deleted observation, k, equal to 1. Step 4: Compute the overall mean without the first k observations.

$$
\overline{\overline{x}}_k = \frac{1}{n-k} \sum_{j=k+1}^n \overline{x}_j
$$

13

#### Transient Elimination with Independent Runs

Step 5: compute the relative change Δ

$$
\Delta = \frac{\overline{\overline{x}}_k - \overline{\overline{x}}}{\overline{\overline{x}}}
$$

Step 6: If  $|\Delta_{\kappa}-\Delta_{\kappa-1}|$  > threshold then do k ← k + 1 and go to step 4.

Step 7: Remove the first k observations and use  $\overline{\overline{x}}_k$  as the average.

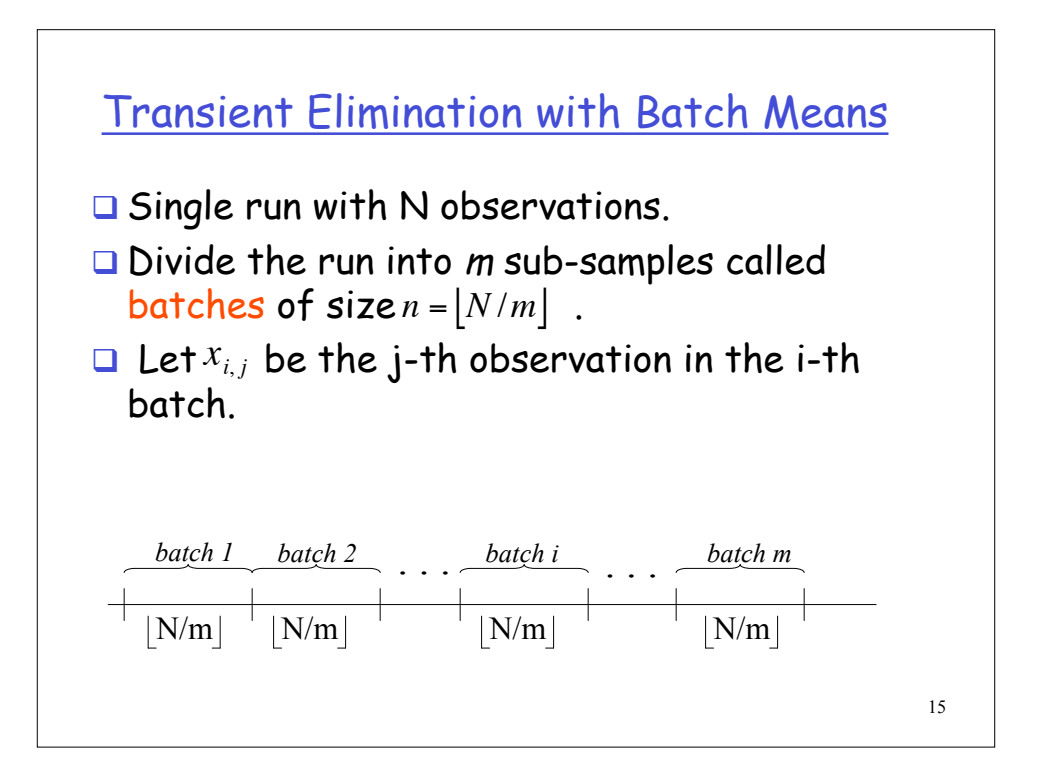

#### 16 Transient Elimination with Batch Means Step 2: compute the average of the i-th batch.  $\sum_{j=1}$ = *n j*  $\hat{x}_i = \frac{1}{n} \sum_{i=1}^{n} x_{i,j}$ *x* 1 , 1 Step 3: compute the overall average.  $\sum_{i=1}$ = *m i*  $\frac{1}{m}\sum_{i=1}^{n}\overline{x}_{i}$ *x* 1 1 Step 4: Compute the variance of the batch means: 2  $(\overline{x}) = \frac{1}{m-1} \sum_{i=1}^{m} (\overline{x}_{i} - \overline{\overline{x}})$ *m*  $Var(\bar{x}) = \frac{1}{\sum_{i=1}^{m}$ *i i* !  $=\frac{1}{m-1}\sum_{i=1}^{n}$ Step 1: Set  $n = 2$

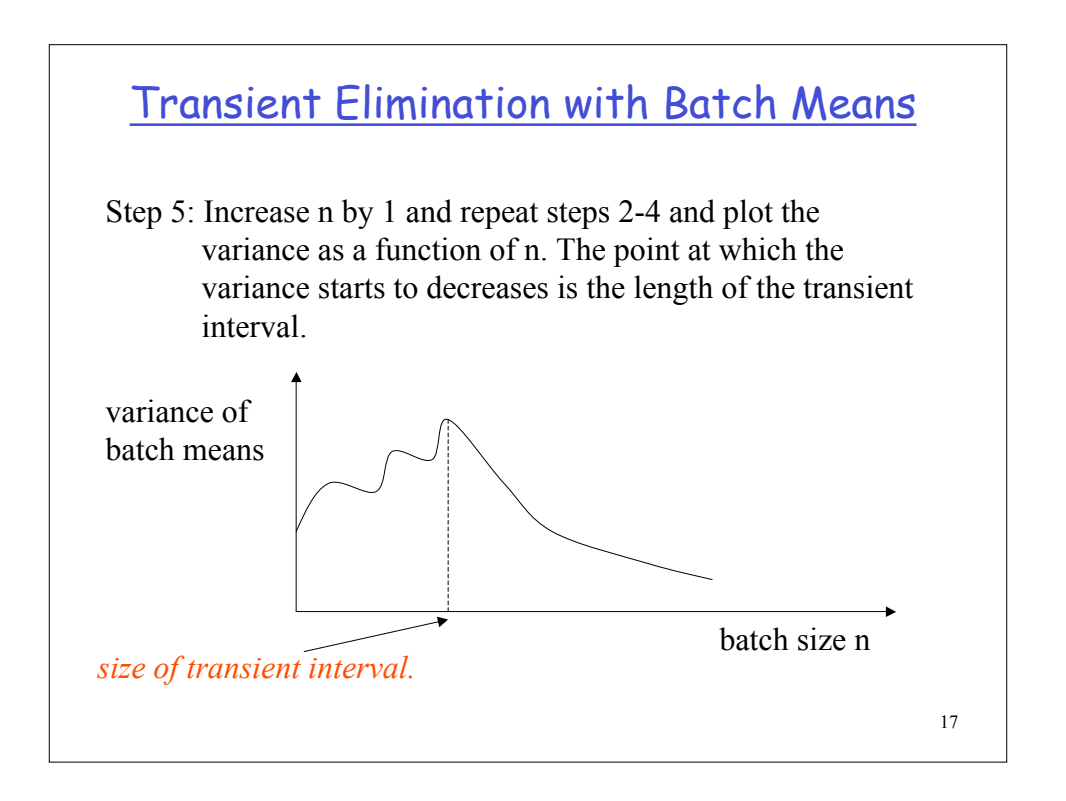

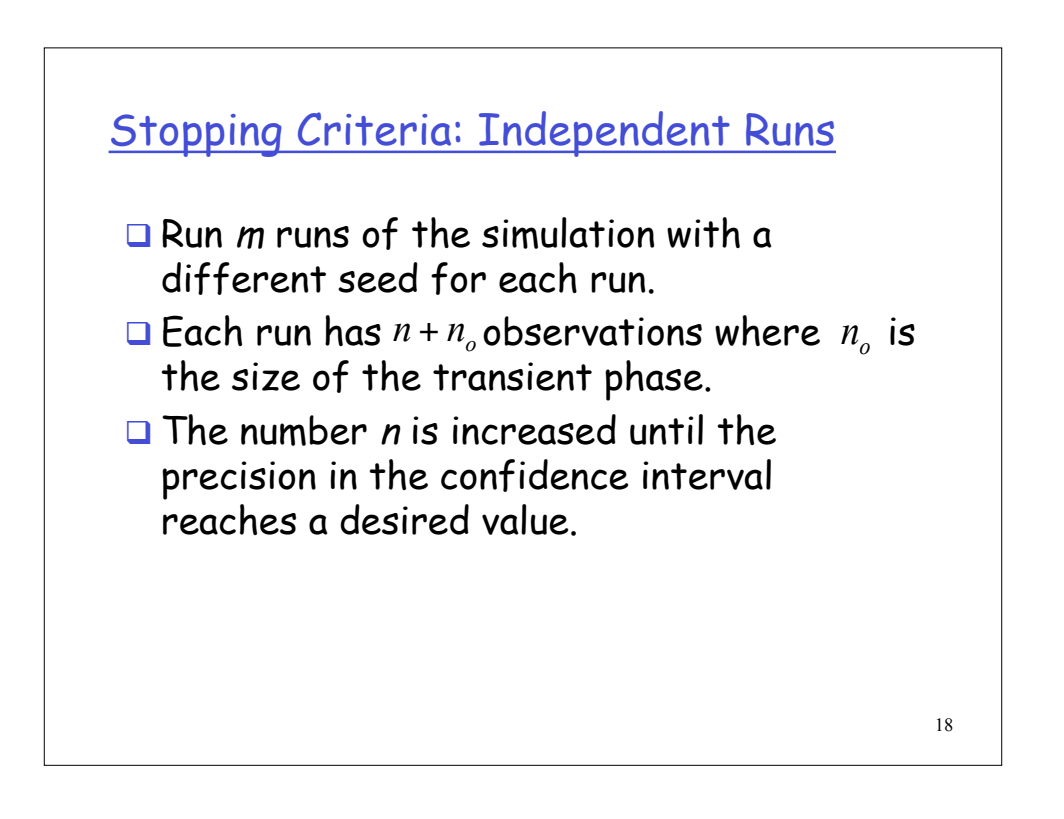

### Stopping Criteria Independent Runs

Step 0: Initialization:  $n = 100$ .

Step 1: compute the mean for each replication.

$$
\bar{x}_{i} = \frac{1}{n} \sum_{j=n_0+1}^{n} x_{i,j}
$$

19

#### Stopping Criteria Independent Runs

Step 2: compute the overall mean for all replications.

$$
\overline{\overline{x}} = \frac{1}{m} \sum_{i=1}^{m} \overline{x}_i
$$

Step 3: compute the variance of the replicate means.

$$
\text{Var}(\overline{x}) = \frac{1}{m-1} \sum_{i=1}^{m} (\overline{x}_i - \overline{\overline{x}})^2
$$

Step 4: compute the confidence interval for the mean as:

$$
\overline{\overline{x}} \pm t_{[1-\alpha/2,m-1]}\frac{\sqrt{\mathrm{Var}(\overline{x})}}{\sqrt{m}}
$$

## Stopping Criteria - Independent Runs

Step 5: compute the accuracy *r* as.

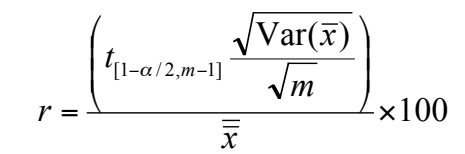

Step 6: If  $r >$  desired value (e.g., 5) then  $n = n + 100$  and  $r = \frac{\sqrt{m}}{\overline{x}} \times 100$ <br>Step 6: If r > desired value (e.g., 5) the go to Step 1, else STOP.

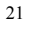

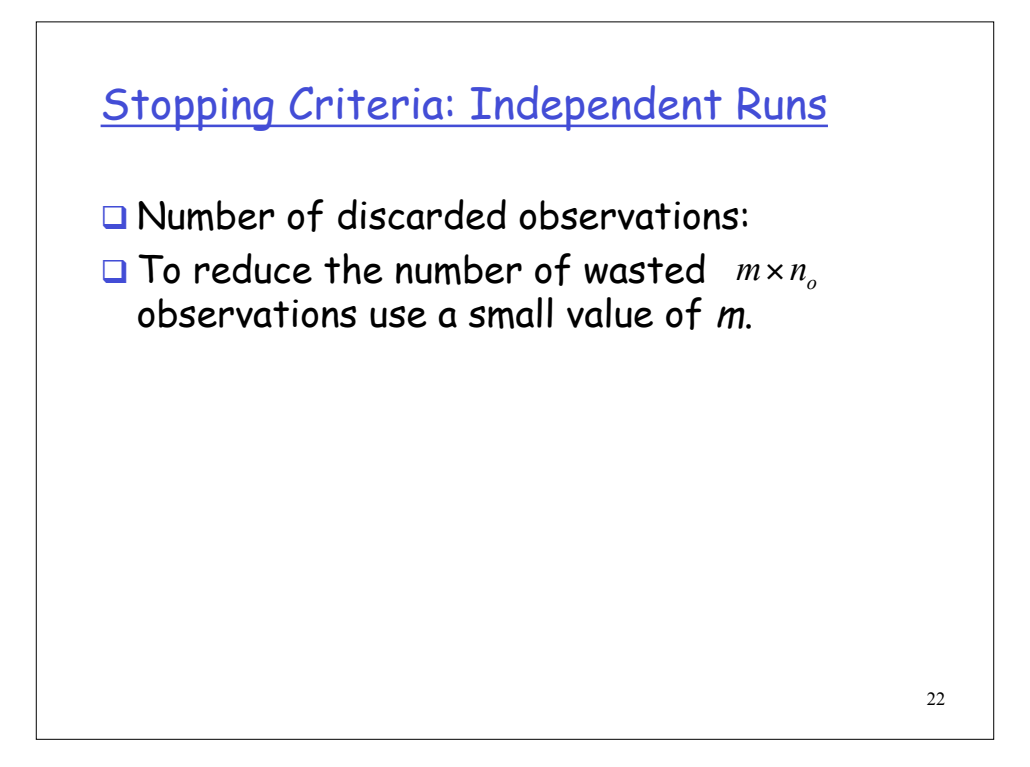

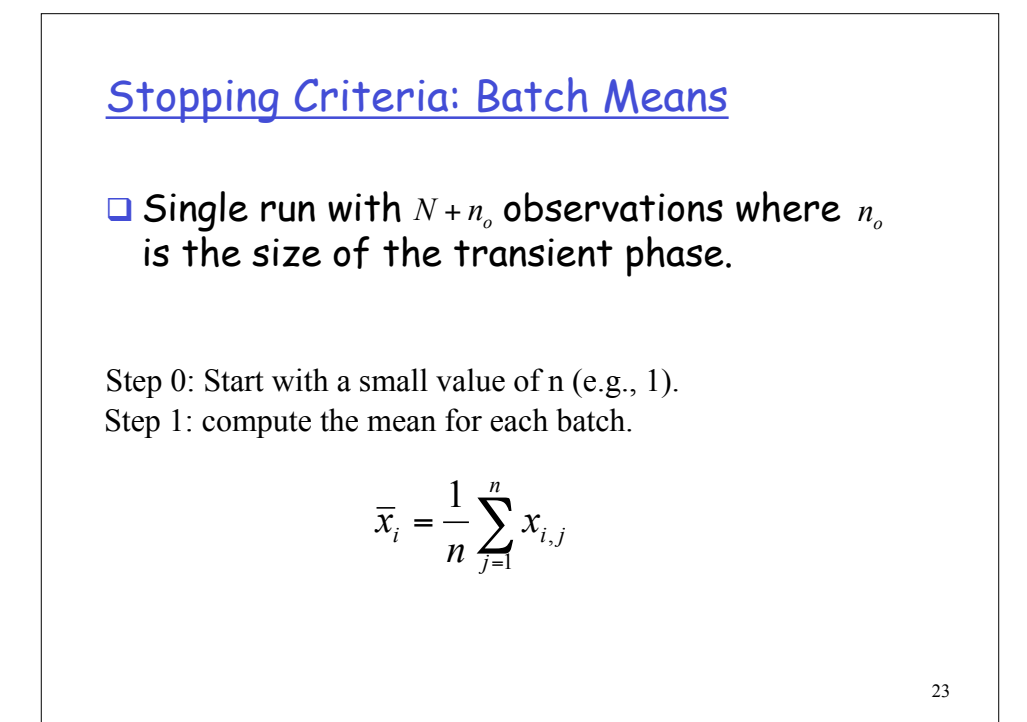

#### Stopping Criteria Batch Means

Step 2: compute the overall mean for all batches.

$$
\overline{\overline{x}} = \frac{1}{m} \sum_{i=1}^{m} \overline{x}_i
$$

Step 3: compute the variance of the batch means.

$$
\text{Var}(\overline{x}) = \frac{1}{m-1} \sum_{i=1}^{m} (\overline{x}_i - \overline{\overline{x}})^2
$$

Step 4: compute the confidence interval for the mean as:

$$
\overline{\overline{x}} \pm t_{[1-\alpha/2;m]}\sqrt{\frac{\text{Var}(\overline{x})}{m}}
$$

#### Stopping Criteria Batch Means

Step 5: compute the auto-covariance

$$
Cov(\overline{x}_i, \overline{x}_{i+1}) = \frac{1}{m-2} \sum_{i=1}^{m-1} (\overline{x}_i - \overline{\overline{x}})(\overline{x}_{i+1} - \overline{\overline{x}})
$$

Step 6: Check for proper batch size: If  $Cov(\bar{x}_i, \bar{x}_{i+1}) \ll Var(\bar{x})$ then stop. Otherwise, double n and go to step 1.

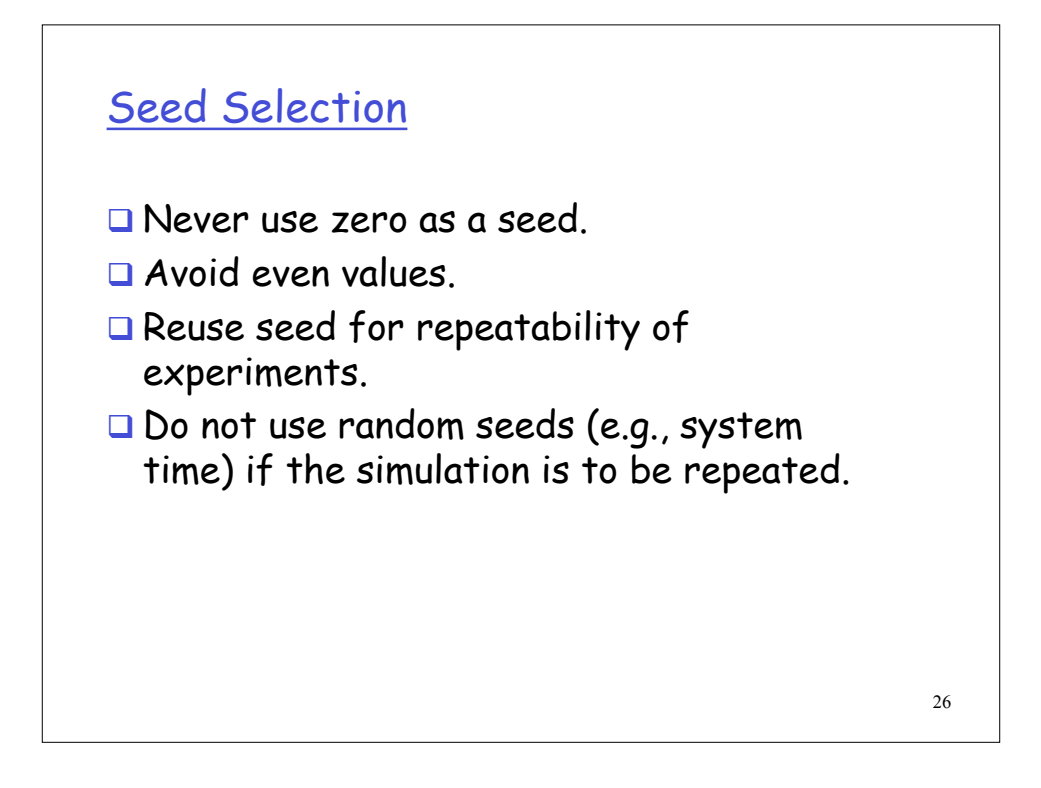

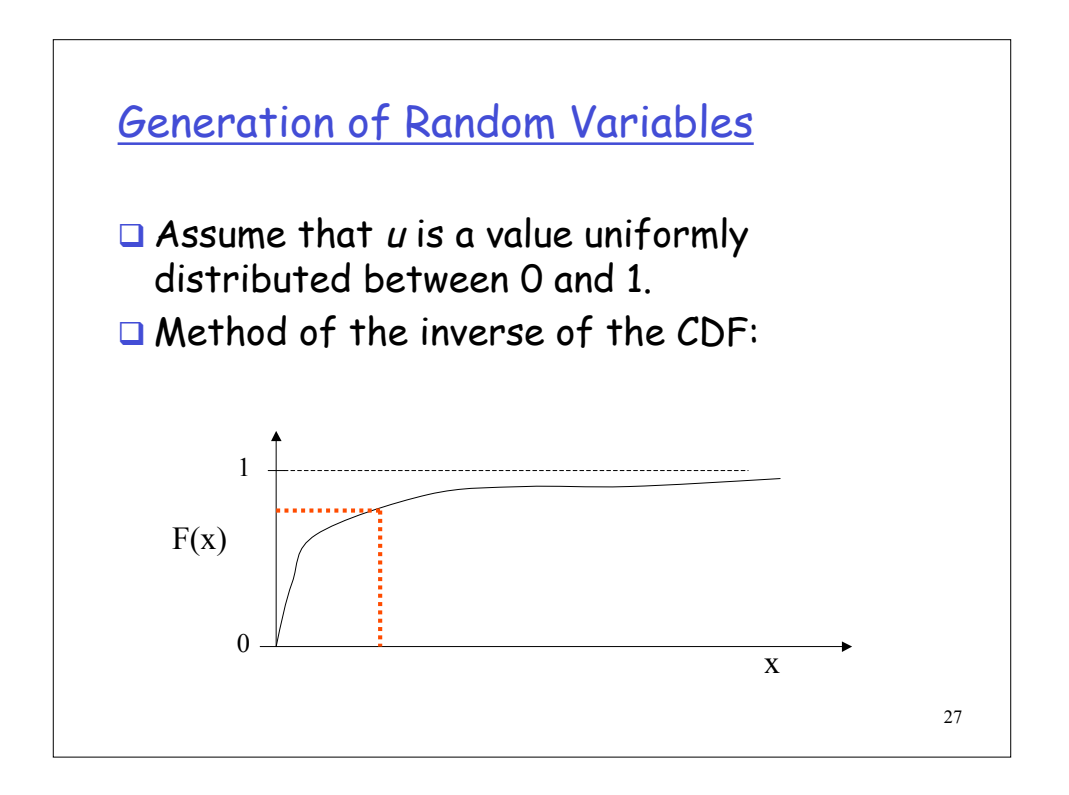

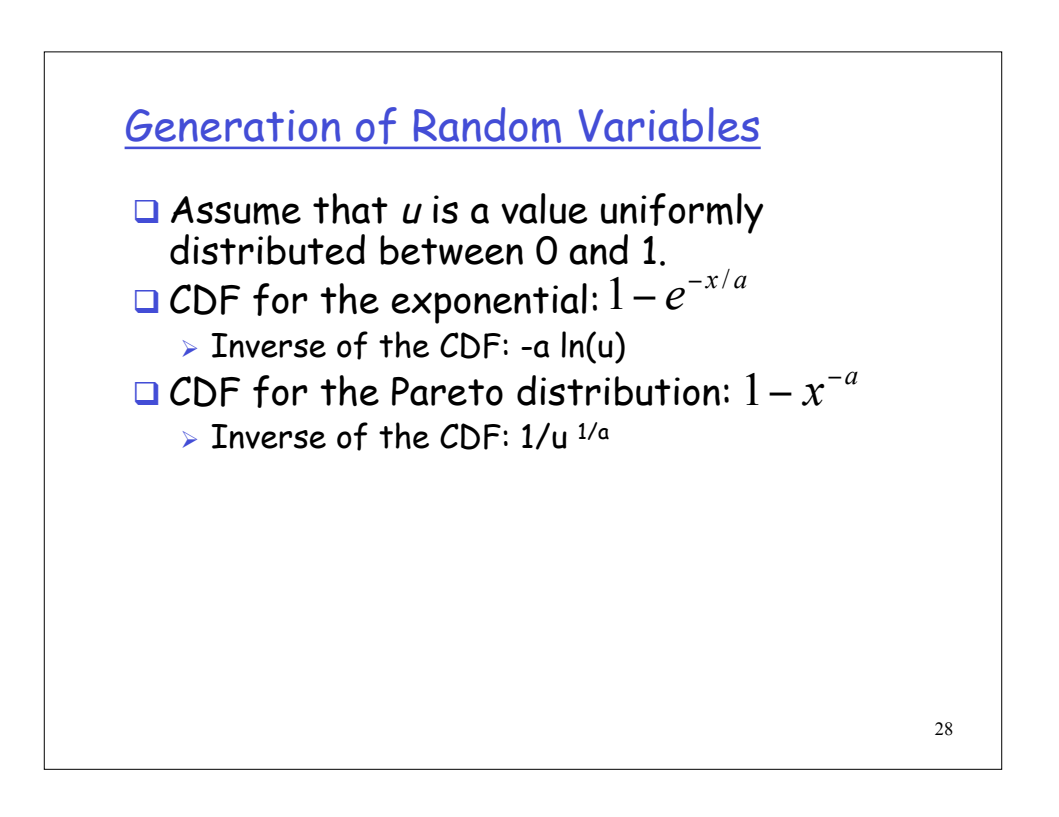